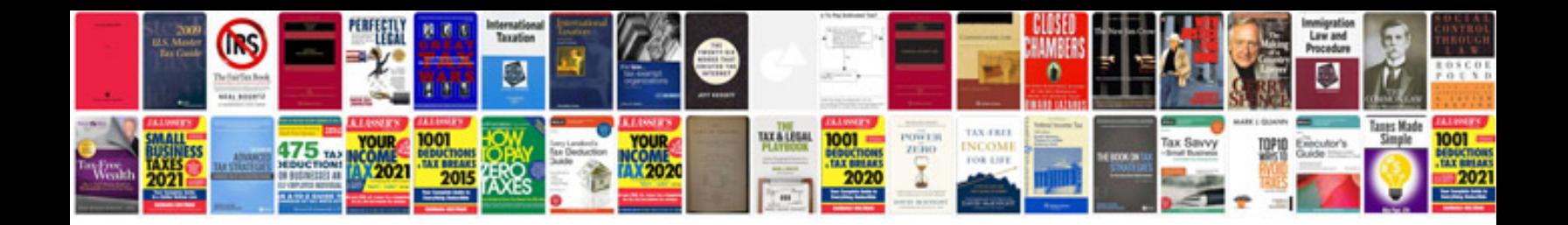

1995 infiniti g20t

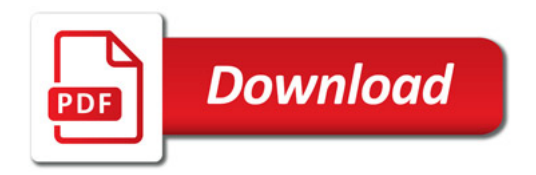

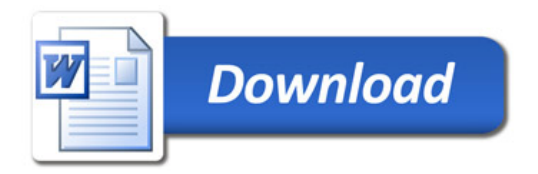